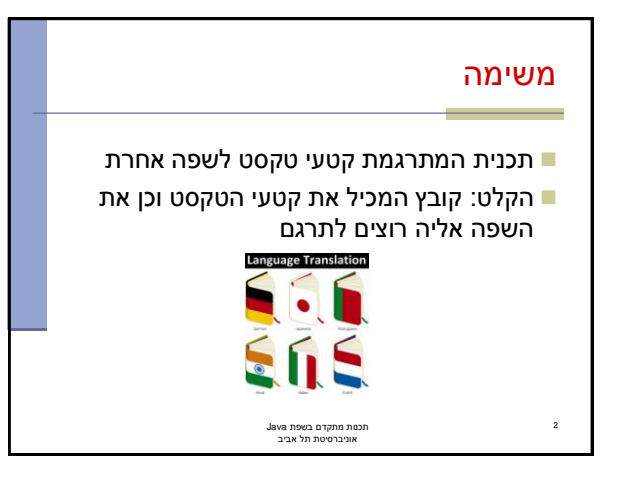

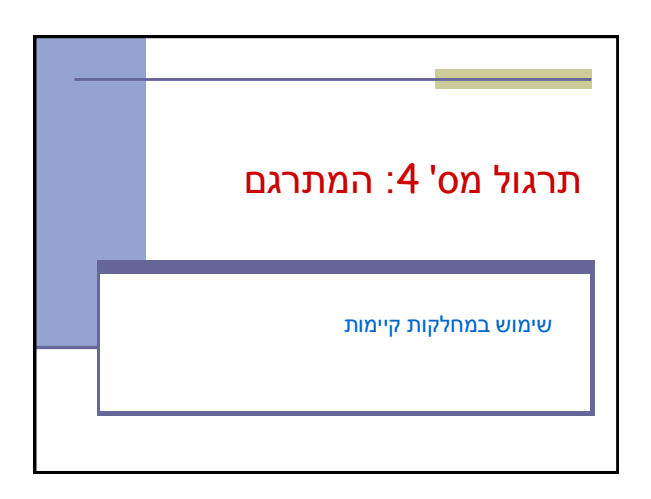

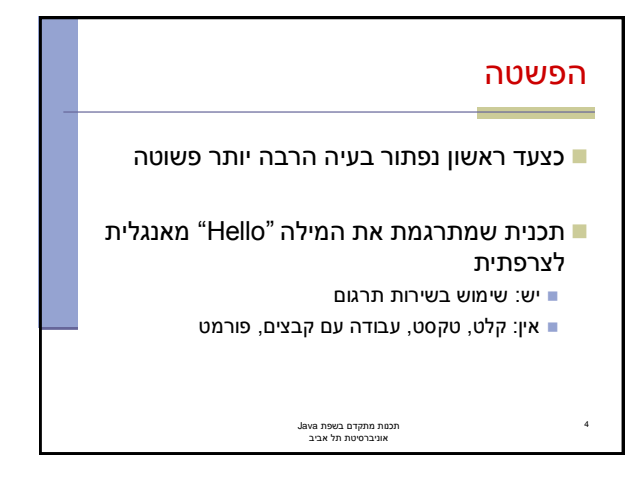

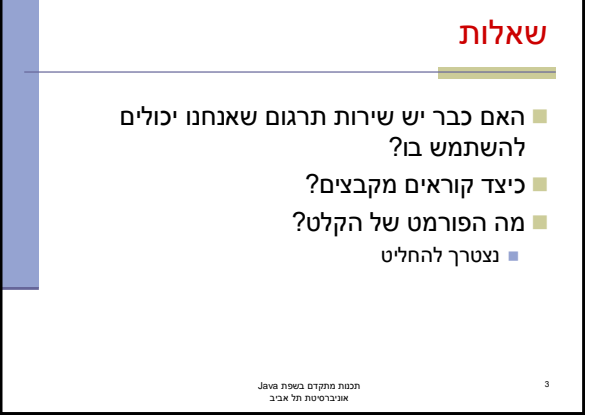

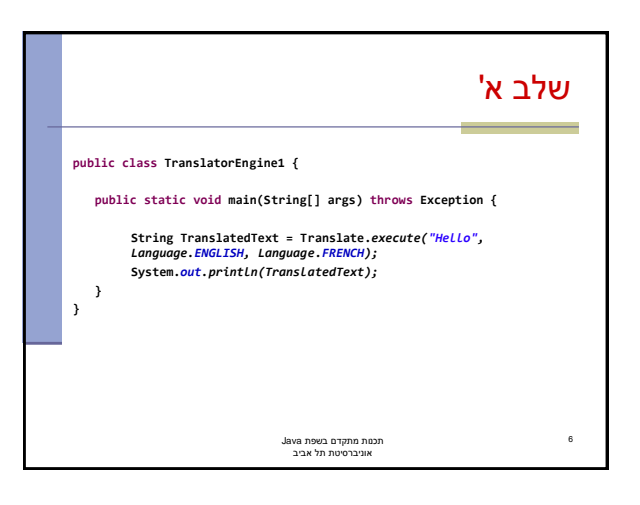

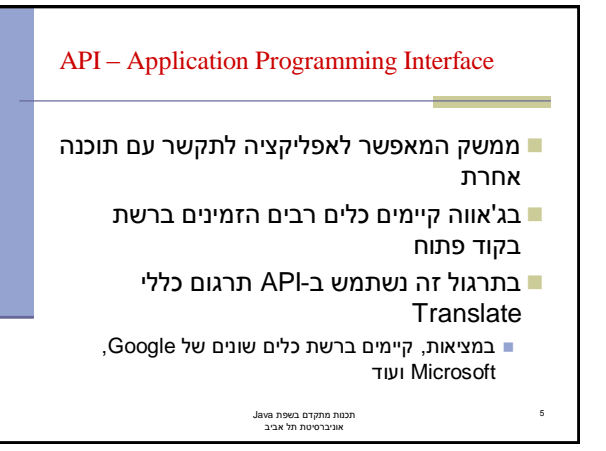

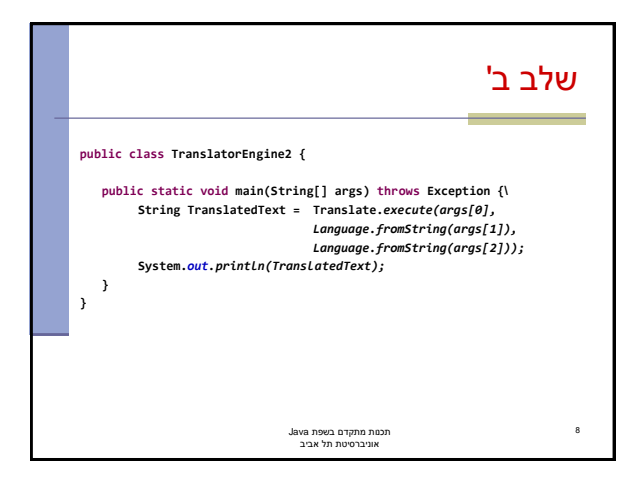

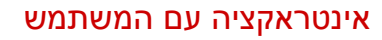

- נתחיל להתקדם עקב בצד אגודל אל היעד שלנו
	- קלט מהמשתמש יינתן בשורת הפקודה
		- פרמטר ראשון: המילה לתרגום
			- פרמטר שני: שפת המקור
			- פרמטר שלישי: שפת היעד

7

תכנות מתקדם בשפת Java אוניברסיטת תל אביב

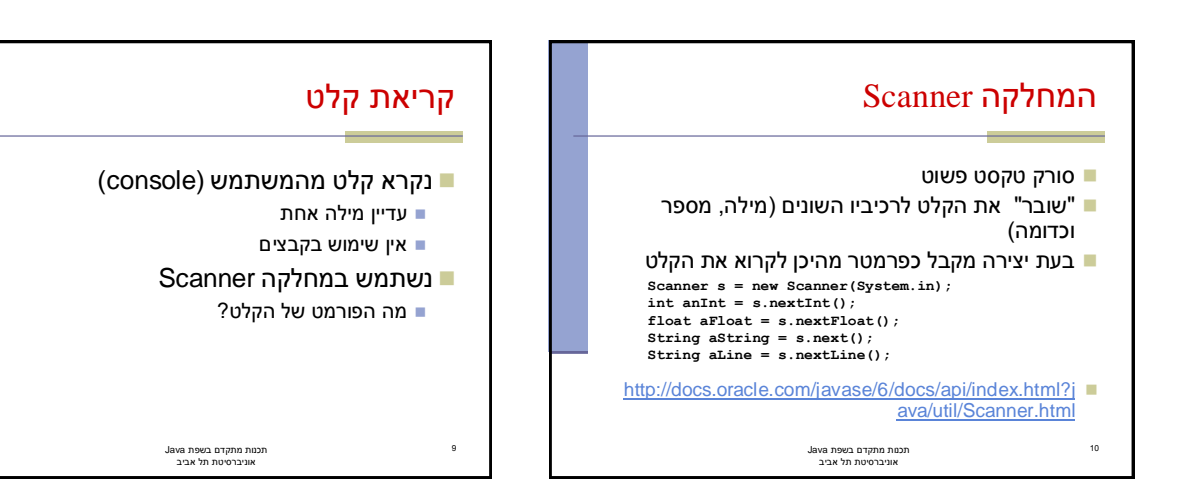

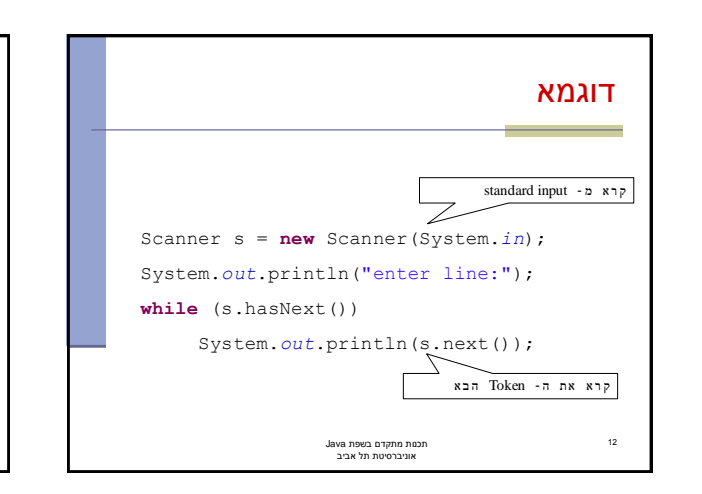

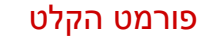

- מהו הפרוטוקול המשותף שחולקים האפליקציה והמשתמש לצורך התקשורת ביניהם איזה מידע דרוש כיצד הוא מקודד )מספר, מחרוזת, ...( מה סדר הפרמטרים **<word> <source-lang> <target-lang>**:נבחר לדוגמא, hello English French :הקלט
	- bonjour :הפלט
		-

11

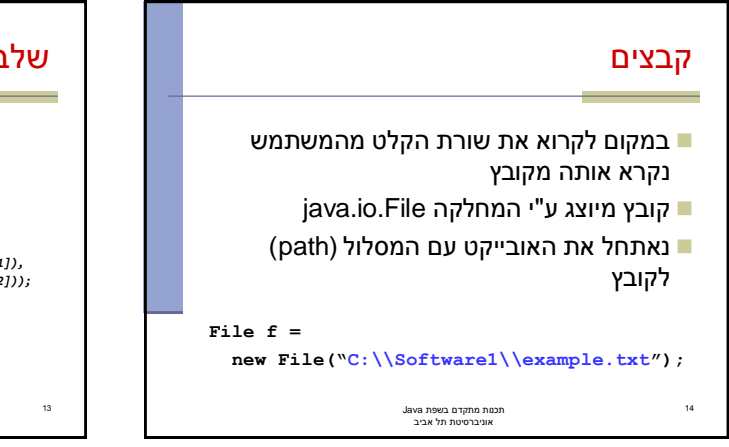

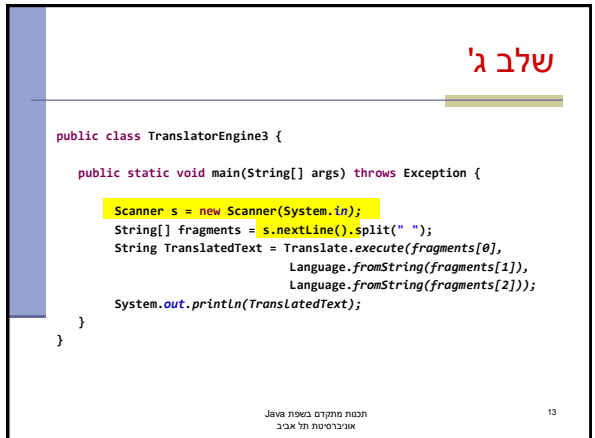

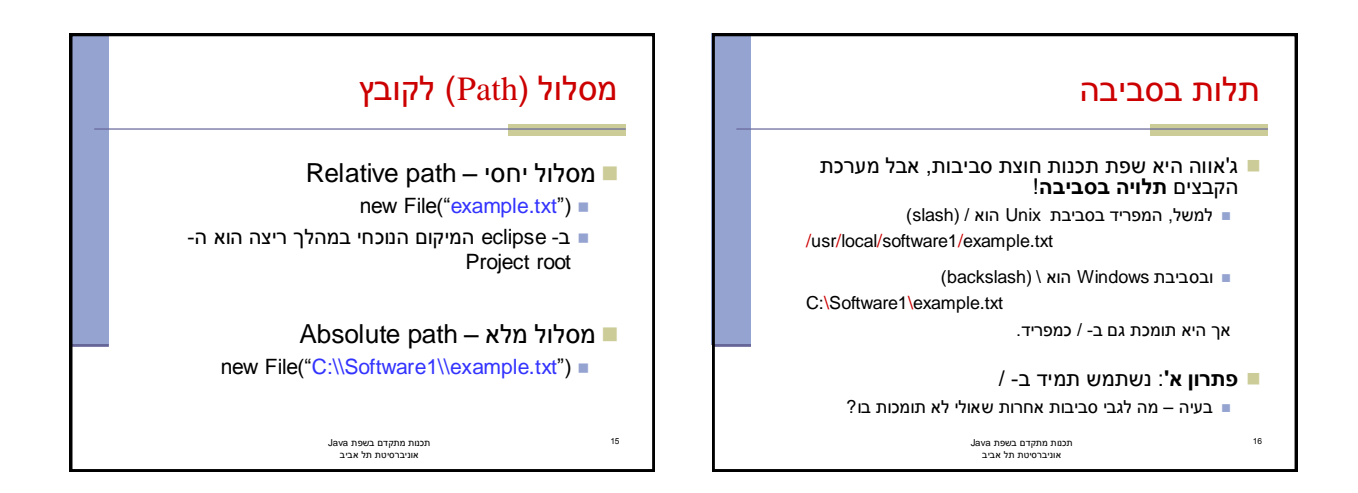

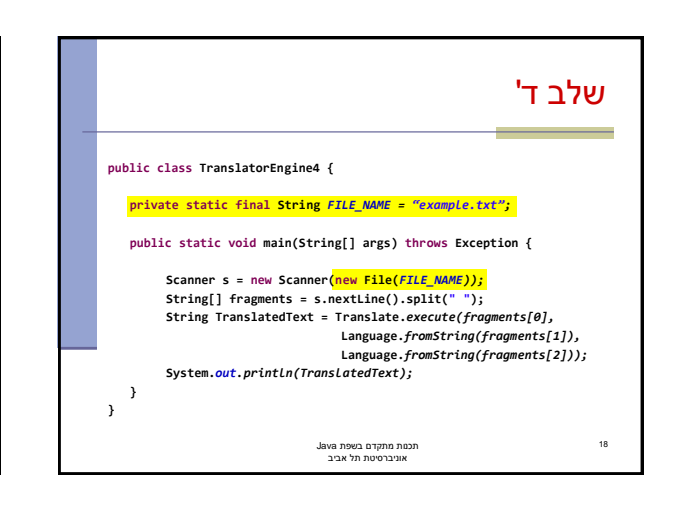

## תלות בסביבה - המשך **פתרון ב'**: שימוש ב- *separator*.File המוגדר בהתאם לסביבה מתאים בעיקר לקבצים במיקום יחסי לפרוייקט לדוגמא:

- new File("Software1" + File.*separator + "example.txt")*
	- **פתרון ג':** נקבל את המסלול לקובץ כקלט מהמשתמש

17

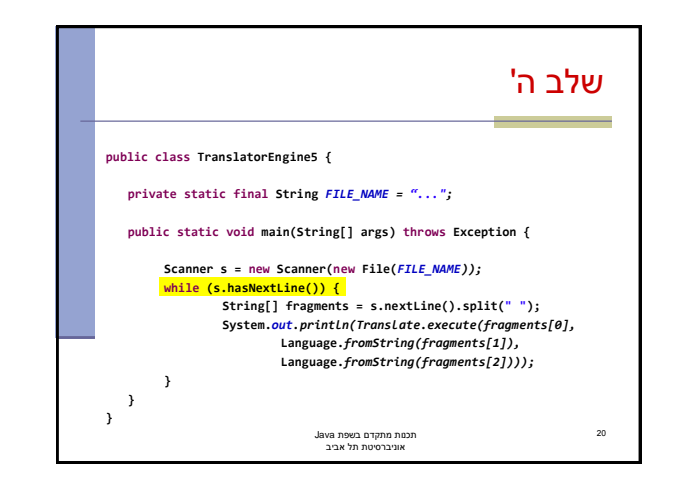

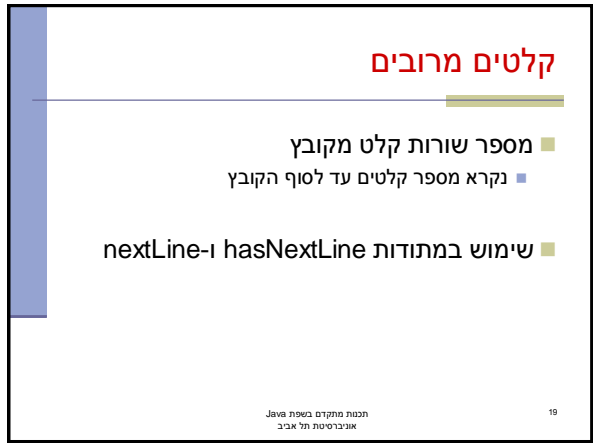

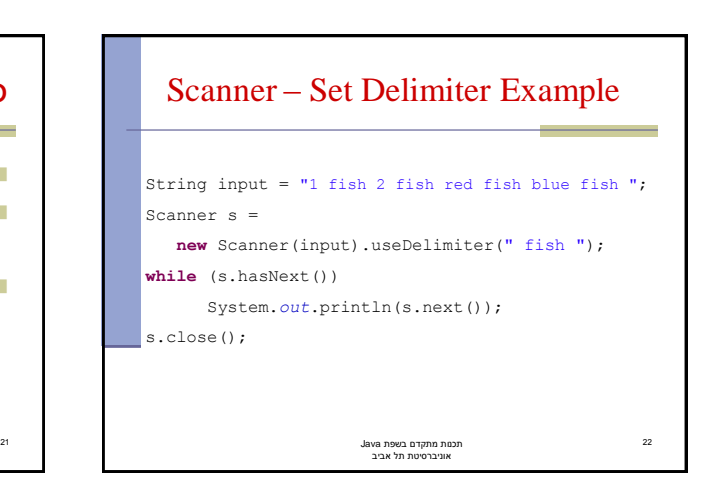

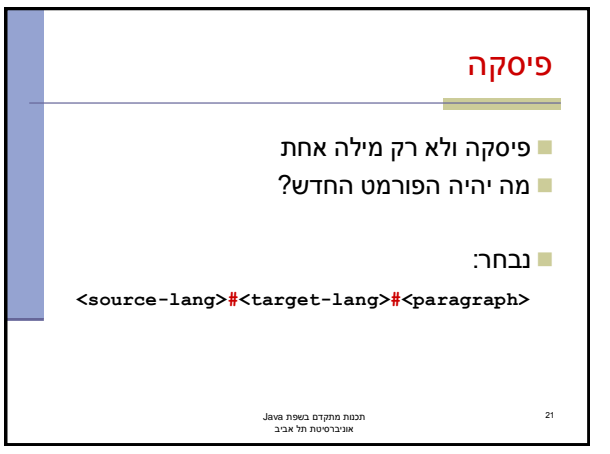

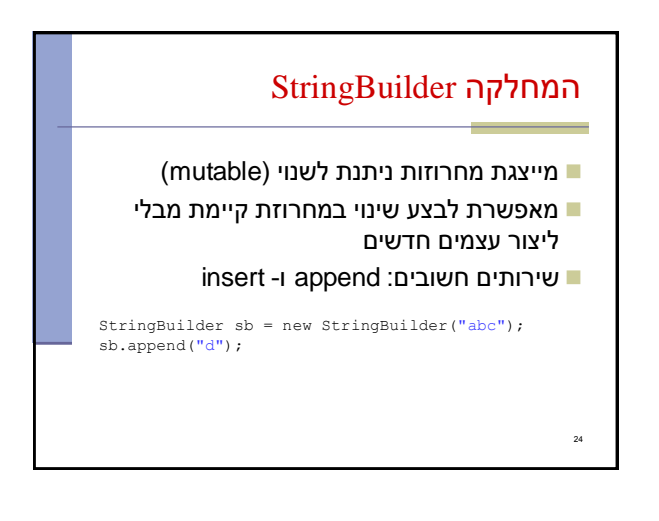

## קריאת פיסקה מהקובץ

- פיסקה יכולה להכיל מספר שורות )נוותר בינתיים על קלטים מרובים).
- נרצה לקרוא ולצרף אותן למחרוזת אחת.
- ניתן להשתמש באופרטור +, שיוצר בכל פעם מחרוזת חדשה
	- אנו נשתמש במחלקה StringBuilder

23

## לאן עכשיו? טיפול בשגיאות פורמט לא תקין, כשלון בזיהוי השפות או בתרגום ניתן לבדוק בקוד או להגדיר בחוזה הרחבת התכנית תרגום מספר קבצים מספר פסקאות בקובץ יחיד

זיהוי אוטומטי של שפת הקלט

...

26

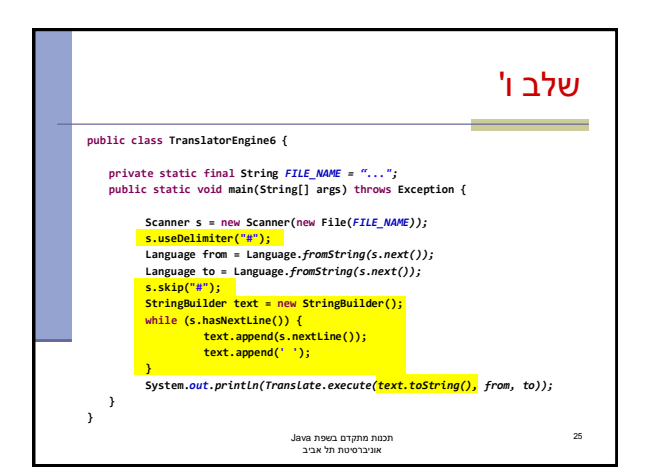